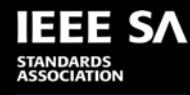

# **IEEE 1666-2023 UPDATE**

**JÉRÔME CORNET**

**P1666 WORKING GROUP CHAIR**

**SYSTEMC EVOLUTION FIKA, SEPTEMBER 2023**

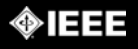

#### **QUICK REFRESHER**

- **SystemC**
- "Language", Simulation library, Set of C++ classes…
- **IEEE 1666**
- Normative document governing SystemC implementation and tools, "Language Reference Manual"

#### • **SystemC Implementation**

- All related C++ classes (modules, ports, etc.) with simulation kernel
- Different implementation choices possible, added value
- Example implementations available: Accellera, Cadence, Siemens, Synopsys…
- **SystemC Tool**
- Example: Synthesis tool, Linter

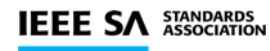

## **IEEE P1666 WORKING GROUP ENTITIES**

- **Accellera**
- **Analog Devices**
- **ARM**
- **Cadence**
- **Intel**
- **Siemens (Mentor Graphics)**
- **Nvidia**
- **NXP**
- **STMicroelectronics**
- **Synopsys**

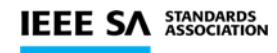

## **IEEE P1666 WORKING GROUP OFFICERS**

- **Chair: Jérôme Cornet**
- **Vice-Chair: Praveen Wadikar**
- **Secretary: Mike Meredith**

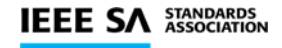

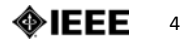

### **CONTRIBUTIONS ORIGIN**

#### • **Previous revisions**

- Accellera (previously OSCI) + IEEE Working Group Members
- Example: sc\_vector in IEEE 1666-2011: OFFIS/Philipp Hartman
- **This revision**
- Accellera, SystemC Language Working Group
- Original ideas based on forum question, LWG member need, etc.
- Cleanup of 10+ years of proposals
- Prototyping of implementation in Accellera SystemC implementation
- LRM draft written during IEEE standardization as joint effort between IEEE WG and Accellera LWG
- IEEE WG work started in November 2018

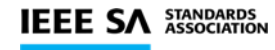

## **CONTRIBUTIONS CATEGORIES**

- **Document modernization**
- **Erratas**
- **Clarifications**
- **C++ Standard, Interactions with C++ compilers**
- **Productivity**
- **Future evolutions planning**
- **Advanced features**
- **Inclusive language**

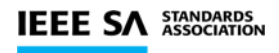

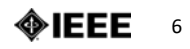

## **CONTRIBUTIONS CATEGORIES**

- **Document modernization**
- **Erratas**
- **Clarifications**
- **C++ Standard, Interactions with C++ compilers**
- **Productivity**
- **Future evolutions planning**
- **Advanced features**
- **Inclusive language**

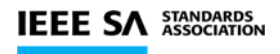

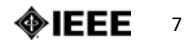

#### **C++ STANDARD**

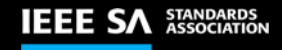

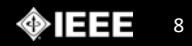

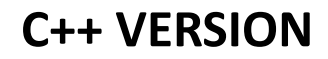

• **New baseline for every conforming implementation and tools:**

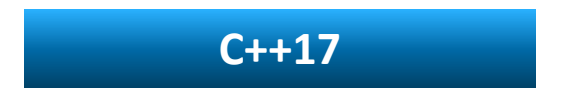

- **Minimal version required**
- **Implementation and tools may support more recent versions!**
- **Consequences**
- Support for modern C++ code by all implementations
- Used by the SystemC standard itself!

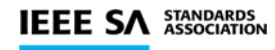

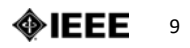

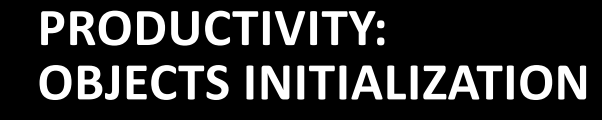

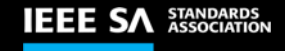

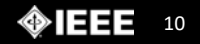

**IEEE 1666-2011**

```
SC_MODULE(my_module) {
```
…

};

```
sc_core::sc_in<br/>bool> clock;
sc_core::sc_in<br/>bool> reset;
sc_core::sc_signal<br/>bool> my_signal;
```

```
SC_CTOR(my_module) :
 clock(″clock″),
 reset(″reset″),
 my_signal(″my_signal″) {
 SC_METHOD(my_method);
 sensitive << clock.pos();
}
```
STANDARDS<br>ASSOCIATION **IEEE SA** 

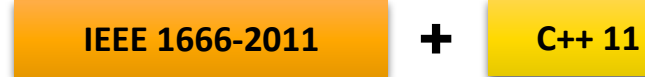

```
SC_MODULE(my_module) {
```
…

```
sc_core::sc_in<br/>bool> clock{"clock"};
sc_core::sc_in<br/>bool> reset{"reset"};
sc_core::sc_signal<br/>bool> my_signal{"my_signal"};
```

```
SC_CTOR(my_module) {
    SC_METHOD(my_method);
    sensitive << clock.pos();
  }
};
```
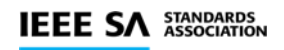

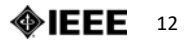

**IEEE 1666-2023**

SC\_MODULE(my\_module) {

…

```
sc_core::sc_in<br/>bool> SC_NAMED(clock);
sc_core::sc_in<br/>bool> SC_NAMED(reset);
sc_core::sc_signal<bool> SC_NAMED(my_signal);
```

```
SC_CTOR(my_module) {
    SC_METHOD(my_method);
    sensitive << clock.pos();
  }
};
```
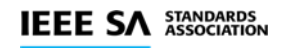

![](_page_12_Picture_6.jpeg)

**IEEE 1666-2023 Supporting additional constructor parameters:**

```
SC_MODULE(my_module) {
  sc_core::sc_in<br/>bool> SC_NAMED(clock);
  sc_core::sc_in<br/>bool> SC_NAMED(reset);
  sc_core::sc_signal<bool> SC_NAMED(my_signal, true);
  …
  SC_CTOR(my_module) {
    SC_METHOD(my_method);
    sensitive << clock.pos();
  }
```
};

![](_page_13_Picture_5.jpeg)

![](_page_13_Picture_6.jpeg)

## **PRODUCTIVITY: MODULE WITH PARAMETERS**

![](_page_14_Picture_1.jpeg)

![](_page_14_Picture_2.jpeg)

#### **MODULE WITH PARAMETERS**

#### **IEEE 1666-2011**

```
SC_MODULE(my_module) {
```
…

};

```
sc_core::sc_in<br/>bool> clock;
sc_core::sc_in<br/>bool> reset;
sc_core::sc_signal<br/>bool> my_signal;
```

```
SC_HAS_PROCESS(my_module)
my_module(const sc_module_name & module_name,
          int my_parameter) :
  sc_core::sc_module(module_name),
 clock(″clock″),
 reset(″reset″),
 my_signal(″my_signal″) {
 SC_METHOD(my_method);
  sensitive << clock.pos();
}
```
![](_page_16_Figure_0.jpeg)

![](_page_17_Figure_0.jpeg)

```
SC_CTOR(my_module, int my_parameter) :
    clock(″clock″),
    reset(″reset″),
    my_signal(″my_signal″) {
    SC_METHOD(my_method);
    sensitive << clock.pos();
  }
};
```
![](_page_17_Picture_2.jpeg)

#### **MODULE WITH PARAMETERS**

**IEEE 1666-2023 SC\_CTOR + SC\_NAMED usage:**

```
SC_MODULE(my_module) {
```
…

```
sc_core::sc_in<bool> SC_NAMED(clock);
sc_core::sc_in<bool> SC_NAMED(reset);
sc_core::sc_signal<bool> SC_NAMED(my_signal);
```

```
SC_CTOR(my_module, int my_parameter) {
    SC_METHOD(my_method);
    sensitive << clock.pos();
  }
};
```
![](_page_18_Picture_6.jpeg)

- **SC\_HAS\_PROCESS() no longer required, and now deprecated**
- **New SC\_NAMED() macro**
- Automatic stringification of the first argument
- Variadic, supports extra parameters passed to the constructor of the corresponding object

#### • **SC\_CTOR() now variadic**

• Extra parameters added to the declaration of the class constructor

![](_page_19_Picture_7.jpeg)

![](_page_20_Picture_0.jpeg)

![](_page_20_Picture_1.jpeg)

**PRODUCTIVITY: SC\_VECTORS SENSITIVITY AND ADDITIONS**

#### **SC\_VECTORS SENSITIVITY**

**IEEE 1666-2011**

```
SC_MODULE(my_module) {
```
…

sc\_core::sc\_vector<sc\_core::sc\_signal<bool> > signals;

```
SC_CTOR(my_module) :
    signals("signals", 8) {
    SC_METHOD(my_method);
    for (size_t i=0; i<signals.size(); i++) {
      sensitive << signals[i];
    } 
  }
};
```
![](_page_21_Picture_5.jpeg)

#### **SC\_VECTORS SENSITIVITY**

**IEEE 1666-2023**

SC\_MODULE(my\_module) {

sc\_core::sc\_vector<sc\_core::sc\_signal<bo>> SC\_NAMED(signals, 8);

![](_page_22_Figure_4.jpeg)

![](_page_22_Picture_5.jpeg)

#### **WRAP-UP**

- **sensitive now supports sc\_vector**
- **… and actually everything that supports std::begin() and std::end()**
- Any container defining begin() and end()
- Arrays of pointers too!

![](_page_23_Picture_5.jpeg)

#### **SC\_VECTORS ADDITIONS**

**IEEE 1666-2011**

SC\_MODULE(my\_module) {

…

sc\_core::sc\_vector<sc\_core::sc\_signal<bool> > signals;

```
SC_CTOR(my_module) :
    signals("signals", 8) {
    // No possibility to add elements
  }<br>]
};
```
![](_page_24_Picture_5.jpeg)

#### **SC\_VECTORS ADDITIONS**

#### **IEEE 1666-2023 Adding elements with name and constructor parameters**

```
SC_MODULE(my_module) {
```
sc\_core::sc\_vector<sc\_core::sc\_signal<bo>> SC\_NAMED(signals, 8);

```
…
SC_CTOR(my_module) {
  signals.emplace_back_with_name("signals_8", false);
  signals.emplace_back_with_name("signals_9", true);
}
```
};

![](_page_25_Picture_7.jpeg)

#### **SC\_VECTORS ADDITIONS**

**IEEE 1666-2023 Adding elements with constructor parameters only**

```
SC_MODULE(my_module) {
```
sc\_core::sc\_vector<sc\_core::sc\_signal<bool>> SC\_NAMED(signals, 8);

![](_page_26_Figure_5.jpeg)

};

![](_page_26_Picture_7.jpeg)

#### **WRAP-UP**

- **It is now possible to add elements to a vector after a first init()**
- **emplace\_back()**
- Automatically generate the name, pass arguments to the object's constructor
- **emplace\_back\_with\_name()**
- Allows providing a custom name as first parameter, useful for collection of heterogeneous objects
- **A vector is "locked", by default at end of init (i.e. construction time)**
- No longer possible to add elements afterwards
- **Unless a new constructor parameter "SC\_VECTOR\_LOCK\_AFTER\_ELABORATION" is used!**

![](_page_27_Picture_9.jpeg)

## **ADVANCED FEATURES**

![](_page_28_Picture_1.jpeg)

![](_page_28_Picture_2.jpeg)

![](_page_29_Picture_0.jpeg)

![](_page_29_Picture_1.jpeg)

**ADVANCED FEATURES: SIMULATION STAGE CALLBACKS**

## **CLASSICAL SCHEDULER PHASES: ELABORATION**

![](_page_30_Figure_1.jpeg)

**STANDARDS<br>ASSOCIATION** 

#### **CLASSICAL SCHEDULER PHASES: SIMULATION**

![](_page_31_Figure_1.jpeg)

32 ◈IEEE

#### **PHASE VS STAGE CALLBACKS**

- **Classical "phases" callbacks**
- Used by models for implementation purposes
- Examples:
	- Instantiating new modules at before end of elaboration
	- Delta notifications in the update callback of a sc\_prim\_channel instance
- Order of execution: implementation-defined
- **Need for other callbacks for "observing" the simulation**
- First attempt during 2011 revision
- Second attempt backed by implementation done by Philipp Hartmann (OFFIS)
- Access to "points in the simulation" previously not reachable
- "Observation" spirit: no possibility to modify the simulation (no object instantiation, event notifications, etc.)

#### **New Simulation Stage Callbacks!**

![](_page_32_Picture_13.jpeg)

## **STAGE CALLBACKS DURING ELABORATION**

![](_page_33_Figure_1.jpeg)

**STANDARDS<br>ASSOCIATION** 

#### **STAGE CALLBACKS DURING SIMULATION**

![](_page_34_Figure_1.jpeg)

![](_page_35_Picture_0.jpeg)

- **No need for callback to be located in a sc\_module**
- sc\_stage\_callback\_if C++ interface
- One virtual method to implement receiving a sc\_stage ENUM (with value SC\_POST\_UPDATE, etc.)
- **Registration/unregistration using a single function with ENUM flag combination**
- Example:

sc\_register\_stage\_callback(\*this, SC\_POST\_UPDATE | SC\_PRE\_TIMESTEP)

- **Also available before simulation "state" changes**
- SC PRE PAUSE, SC PRE STOP, etc.

![](_page_35_Picture_9.jpeg)

**ADVANCED FEATURES: SUSPENSION**

![](_page_36_Picture_1.jpeg)

![](_page_36_Picture_2.jpeg)

#### **SUSPENSION**

- **Context: interactions of the SystemC kernel with other OS threads**
- 2011 Revision introduced async request update() thread-safe call
- **Classical issue: kernel starving before receiving any async\_request\_update()**
- Workarounds: "keep-alive" mechanisms
- Problem: keep-alives not aware of each other

![](_page_37_Picture_6.jpeg)

![](_page_37_Picture_7.jpeg)

#### **SUSPENSION**

- **Idea: sc\_prim\_channel instances can opt-in for suspension in case of starvation**
- Call to async attach suspending
- Kernel enters a special Suspended state
- Simulation resumes on first async request update() received

![](_page_38_Figure_5.jpeg)

![](_page_38_Picture_6.jpeg)

#### **SUSPENSION**

- **Suspended state also possible through explicit request: sc\_suspend\_all, sc\_unsuspend\_all**
- **Possibility to opt-out for suspension at process level**

![](_page_39_Picture_3.jpeg)

## **CONCLUSION**

![](_page_40_Picture_1.jpeg)

![](_page_40_Picture_2.jpeg)

#### **AVAILABILITY**

- **IEEE 1666-2023 is available!**
	- <https://www.accellera.org/downloads/ieee>
	- <https://ieeexplore.ieee.org/document/10246125>

#### Standards **Q**

**Abstract** 

**Keywords** 

Versions

1666-2023 - IEEE Standard for Standard SystemC® Language Reference Manual

**D** PDF **Publisher: IEEE Cite This** Revision of IEEE Std 1666-2011 (Revision of IEEE Std 1666-2005) **Status: Active - Approved** 

> Abstract: SystemC® is defined in this standard. SystemC is an ISO standard C++ class library for system and hardware design for use by designers and architects who need to address complex systems that are a hybrid between hardware and software. This standard provides a precise and complete definition of the SystemC class library so that a SystemC implementation can be developed with reference to this standard alone. The primary audiences for this standard are the implementors of the SystemC class library, the implementors of tools supporting the class library, and the users of the class library. (Thanks to our sponsor, the PDF of this standard is available at no charge through the IEEE GET Program https://ieeexplore.ieee.org/browse/standards /get-program/page/series?id=80)

R

#### Scope:

This standard defines SystemC® with Transaction Level Modeling (TLM) as an ISO standard C++ class library for system and hardware design.

![](_page_41_Picture_10.jpeg)

#### **CONCLUSION**

- **Many features, fixes in domains from productivity to advanced features**
- **Lessons learned**
- Commits with code in github is not enough!
- Contributions should include:
	- A sample implementation…
	- ... well separated from a rigorous specification.
	- Specification should provision at least some corner cases
- Thanks to all contributors which made it possible to turn initial code into proper LRM elements

![](_page_42_Picture_9.jpeg)

![](_page_42_Picture_10.jpeg)

## **THANK YOU**

**Jérôme Cornet jerome.cornet [ a t ] st.com**

![](_page_43_Picture_2.jpeg)

![](_page_43_Picture_3.jpeg)